# **Denotational Semantics**

#### **Basic Idea**

Map syntactic objects into domains of mathematical objects.

 $meaning: Syntax \rightarrow Semantics$ 

### **Example**

 meaning [[**26/2**]] = meaning [[**(10+3)**]]  $=$  meaning  $\|\bar{0}13\|$  = meaning  $\|\bar{1}3\|$  = 13.

The phrase "**10+3**" denotes the mathematical object 13.

The abstract object 13 (the number 13) is the denotation of the phrase "**10+3**".

Chapter 9 1

### **Syntactic World**

#### **Syntactic categories** or **syntactic domains**

Collections of syntactic objects that may occur in phrases in the definition of the syntax of the language:

Numeral, Command, and Expression.

Each syntactic domain has a special metavariable associated with it to stand for elements in the domain:

Chapter 9 2

- C : Command
- E : Expression
- N : Numeral
- I : Identifier
- O : Operator.

Colon means "element of". Subscripts are allowed.

# **Abstract production rules**

Possible patterns that the abstract syntax trees of language phrases may take.

Use the syntactic categories or the metavariables for elements of the categories:

Command ::=

**while** Expression **do** Command+

E ::= N | I | E O E | **–** E

use E ::= N | I | E<sub>1</sub> O E<sub>2</sub> | – E<sub>1</sub> to distinguish instances

 $Q := +| - | * | /$ 

See Chapter 1 for more on abstract syntax.

#### **Semantic World**

#### **Semantic domains**

"Sets" of mathematical objects.

Sets serving as domains have a lattice-like structure that will be described in Chapter 10.

Boolean  $=$  { true, false } is set of truth values

Integer =  $\{ \ldots, -2, -1, 0, 1, 2, 3, 4, \ldots \}$  is the set of integers

Store = (Variable  $\rightarrow$  Integer)

Consists of sets of bindings (functions) of variables to integers.

 $A \rightarrow B$  denotes the set of functions with domain A and codomain B.

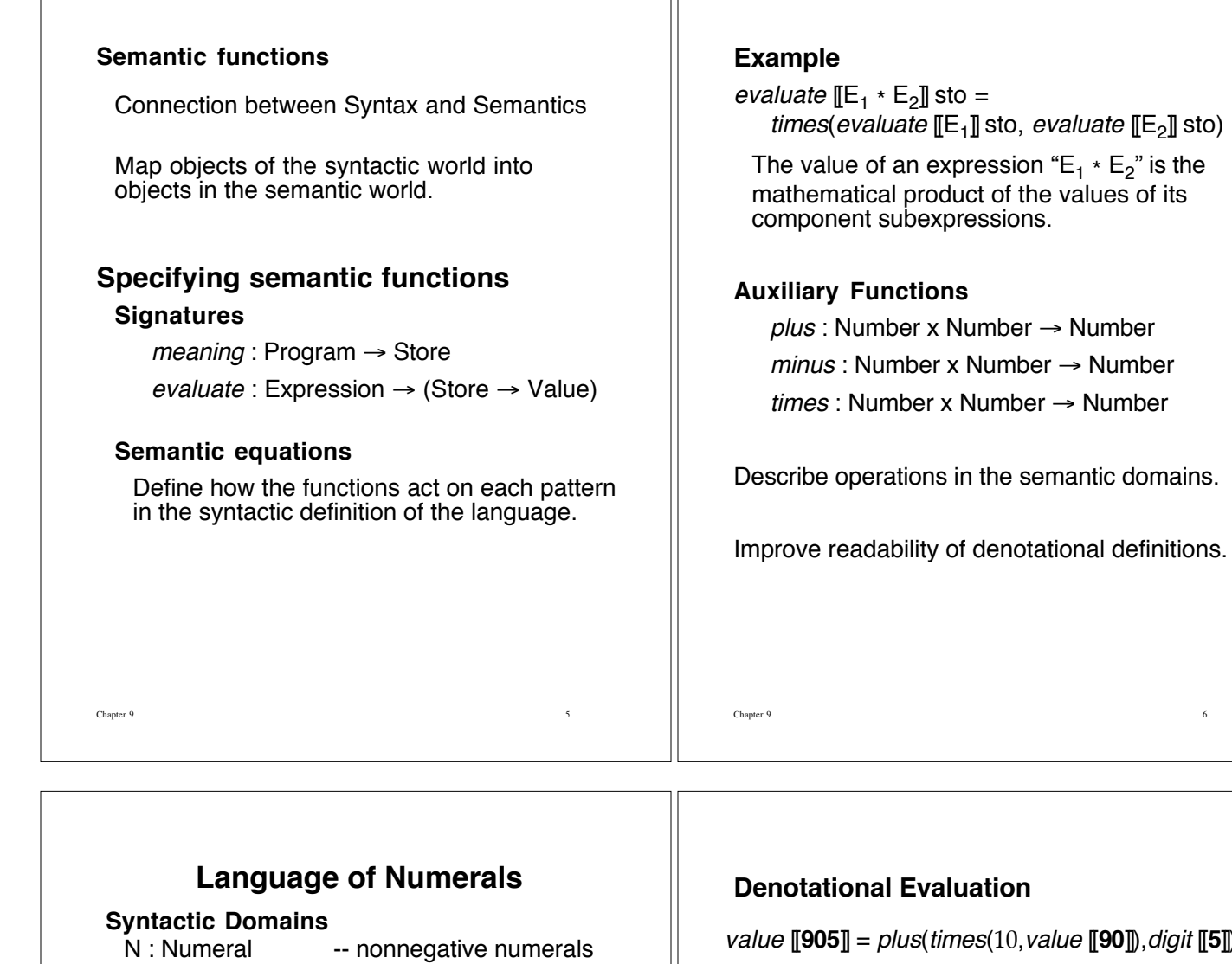

D : Digit -- decimal digits

#### **Abstract Production Rules**

Numeral ::= Digit | Numeral Digit Digit ::= **0** | **1** | **2** | **3** | **4** | **5** | **6** | **7** | **8** | **9**

**Semantic Domain** Number =  $\{ 0,1,2,3,4,... \}$  -- natural numbers

# **Semantic Functions**

 $value:$  Numeral  $\rightarrow$  Number  $digit: Digit \rightarrow Number$ 

#### **Semantic Equations**

value  $[\![N\ D]\!] =$ plus(times(10, value [N]]), digit [D]]  $value$   $\Box$  = digit  $\Box$  $\text{digit} \, \| \textbf{0} \| = 0$   $\text{digit} \, \| \textbf{5} \| = 5$  $\text{digit} \, [\![\mathbf{1}]\!] = 1$   $\text{digit} \, [\![\mathbf{6}]\!] = 6$ digit  $[2] = 2$  digit  $[7] = 7$ digit  $\llbracket 3 \rrbracket = 3$  digit  $\llbracket 8 \rrbracket = 8$  $digit \, \llbracket 4 \rrbracket = 4$   $digit \, \llbracket 9 \rrbracket = 9$ 

Chapter 9 7

value [[**905**]] = plus(times(10,value [[**90**]]),digit [[**5**]])

 $= plus (times(10,$ plus(times(10,value [[**9**]]), digit [[**0**]])),5)

 $= plus (times(10,$ plus(times(10,digit [[**9**]]),0)),5)

 $= plus (times(10,$  $plus(times(10,9),0)$ ,5)

 $= plus (times(10, plus(90,0)), 5)$ 

 $= plus (times(10, 90), 5)$ 

Chapter 9 8

 $= plus(900, 5)$ 

= 905

# **Compositional Definitions**

The meaning of a language construct is defined in terms of the meanings of its subphrases.

Three reasons for using compositional definitions:

1. Each phrase of a language is given a meaning that describes its contribution to the meaning of a complete program that contains it.

The meaning of each phrase is formulated as a function of the meanings of its immediate subphrases.

As a result, whenever two phrases have the same meaning, one can be replaced by the other without changing the meaning of the program (substitutivity of semantically equivalent phrases).

2. Since a compositional definition parallels the syntactic structure of its BNF specification, properties of constructs in the language can be verified by **structural induction**.

Chapter 9 9

3. Compositionality lends a certain elegance to definitions, since the semantic equations are structured by the syntax of the language.

This structure allows the individual language constructs to be analyzed and evaluated in relative isolation from other features in the language.

Denotational definitions are compositional.

# **Homomorphisms**

Consider a function  $H : A \rightarrow B$ where A has a binary operation f : A  $\times$  A  $\rightarrow$ 

A and B has a binary operation  $q : B \times B \rightarrow B$ .

The function H is a **homomorphism** if  $H(f(x,y)) = g(H(x),H(y)).$ 

The semantic function value is a homomorphism.

In Figure 9.1 the operation f is concatenation and  $g(m,n) = plus (times(10, m), n).$ 

Therefore,  $value(f(x,y)) = g(value(x), value(y)),$ thus demonstrating that value is a homomorphism.

Chapter 9 10

# **A Calculator Language**

Three-function calculator A "program" on this calculator consists of a sequence of keystrokes usually alternating between operands and operators.

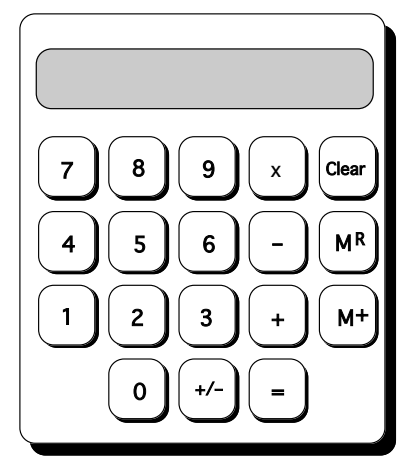

Keystrokes: **15 + 7 x 2 + 30 =** Resulting Display: 74 Ignore unusual combinations of keystrokes.

Chapter 9 11

# **Concrete Syntax**

```
<program> ::= <expression sequence><expression sequence> ::= <expression>
        | <expression> <expression sequence>
<expression> ::= <term>
             | <expression> <operator> <term>
             | <expression> <answer>
             | <expression> <answer> +/-
<term> ::= <numeral> | MR
          | Clear | <term> +/-
\leqoperator> ::= + | - |x
<answer> ::= M+ | =
\lenumeral>::= \ledigit> \le \lenumeral>\ledigit><digit> ::= 0 | 1 | 2 | 3 | 4 | 5 | 6 | 7 | 8 | 9
```
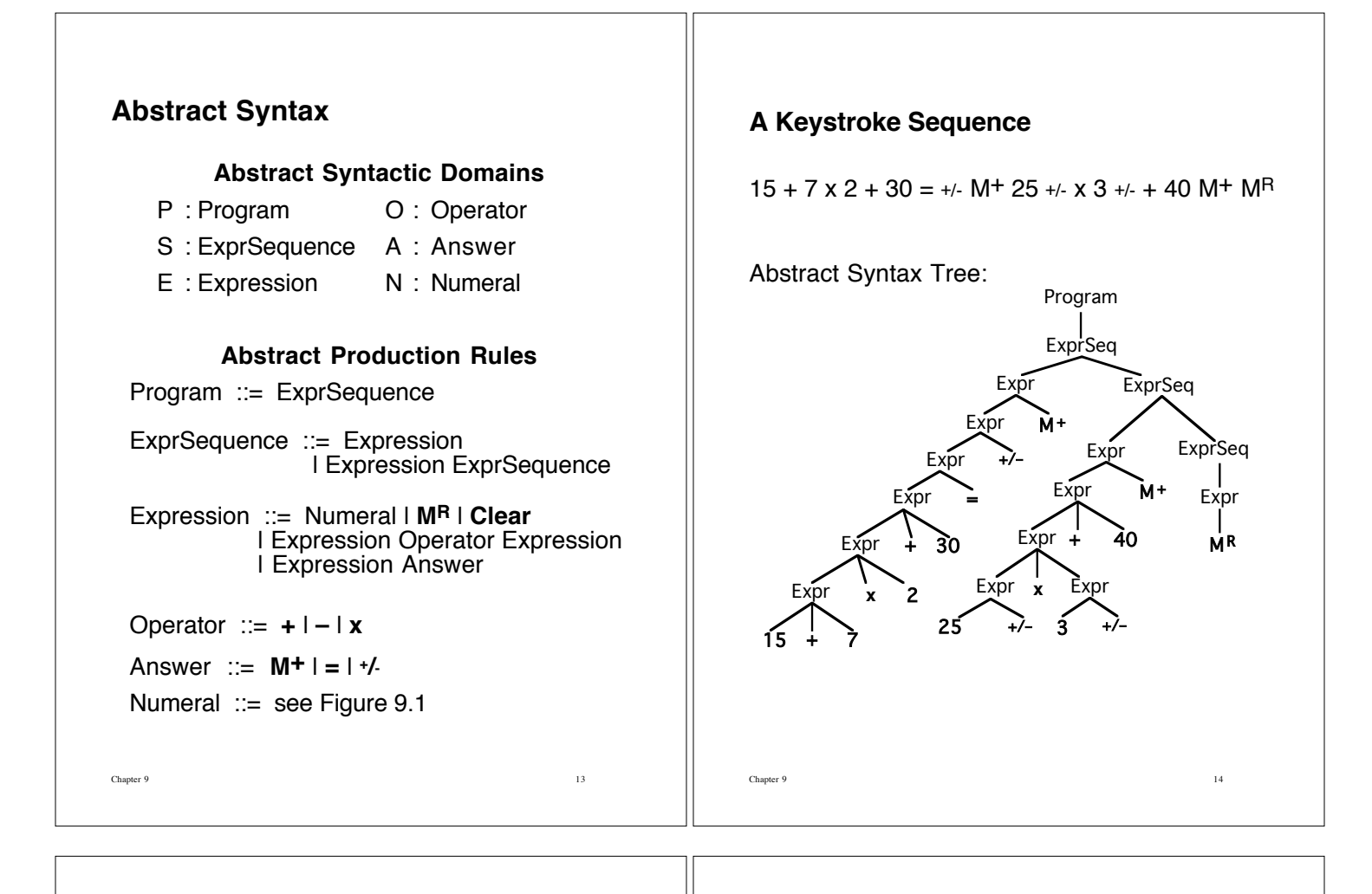

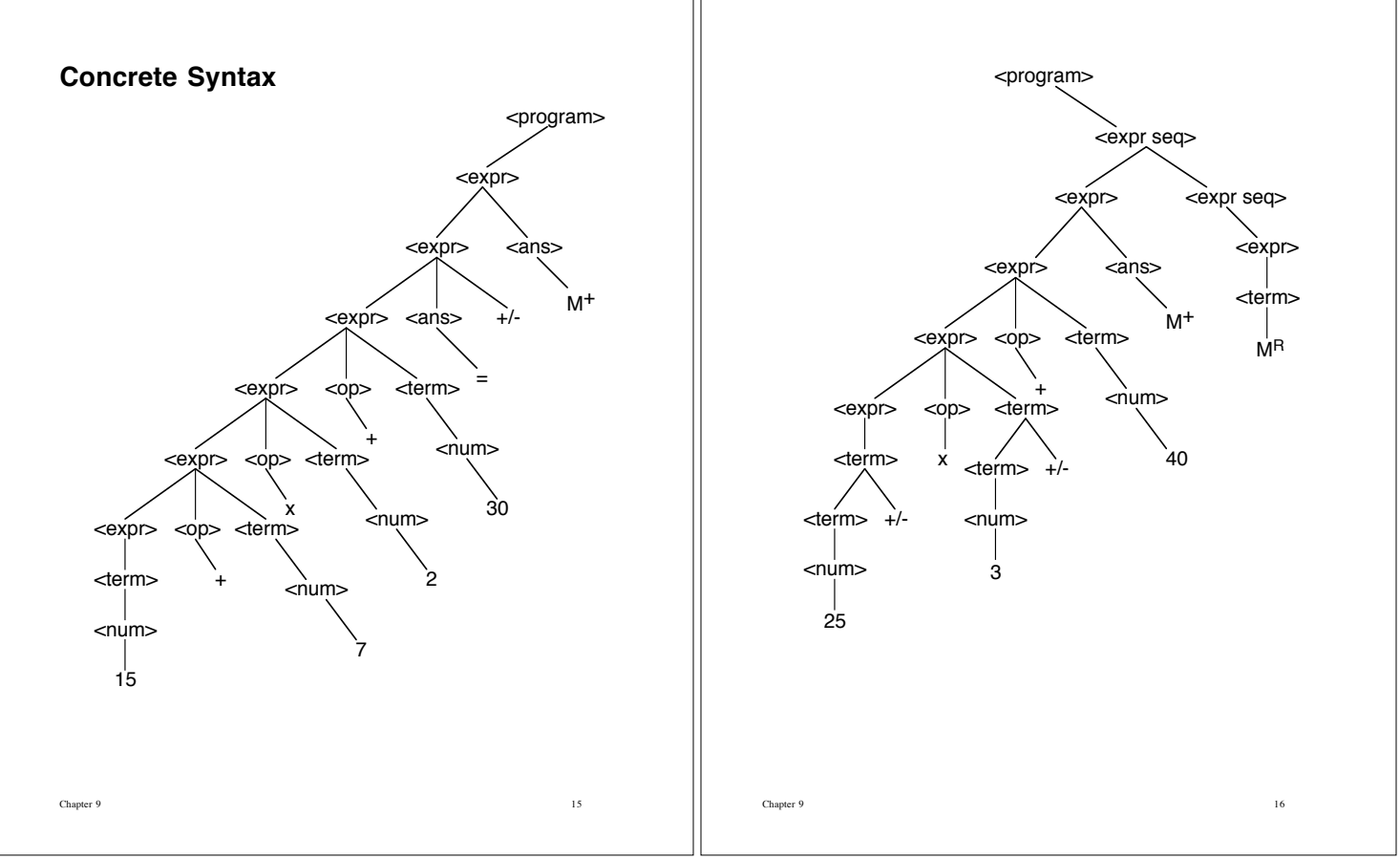

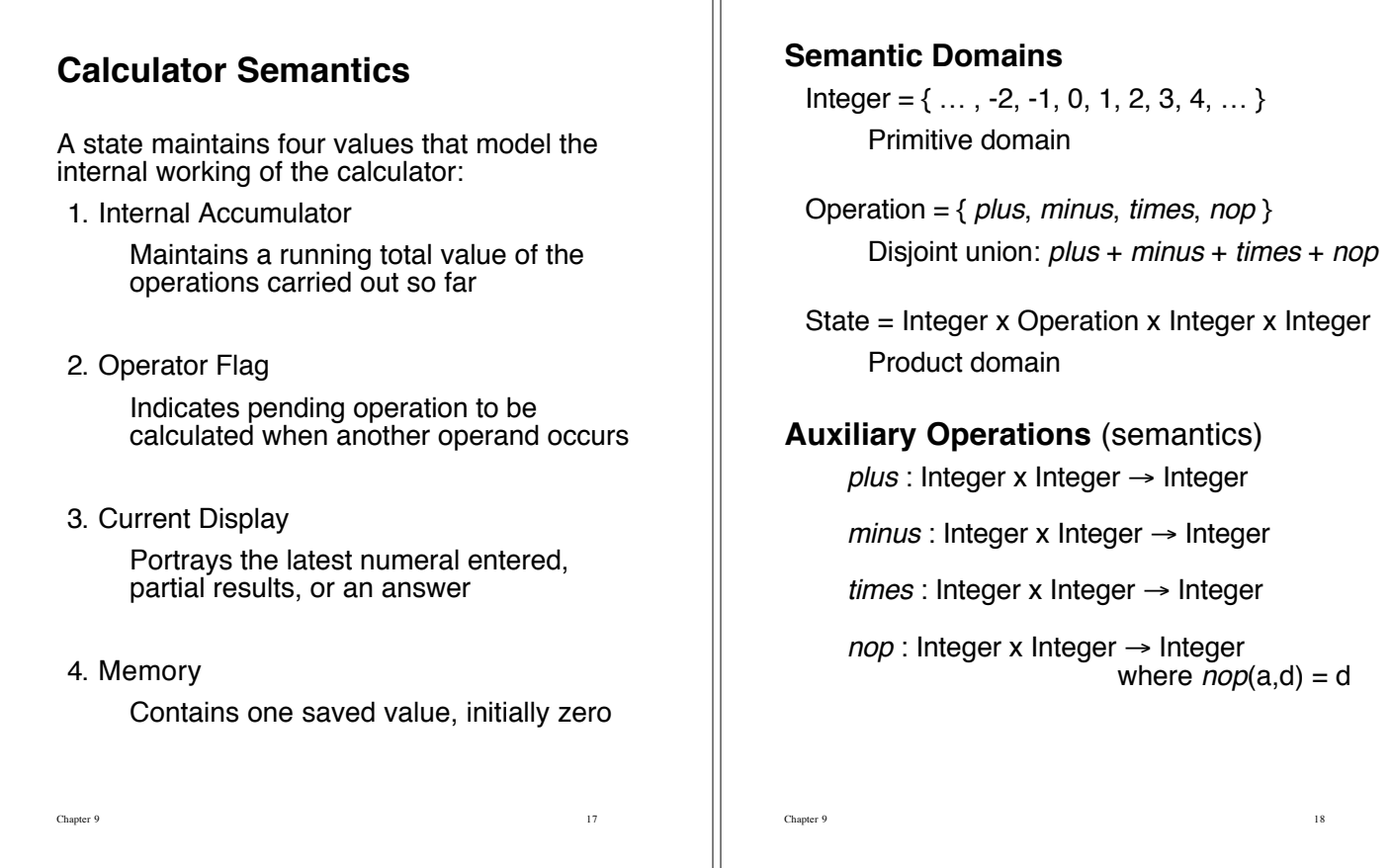

### **Sample Computation**

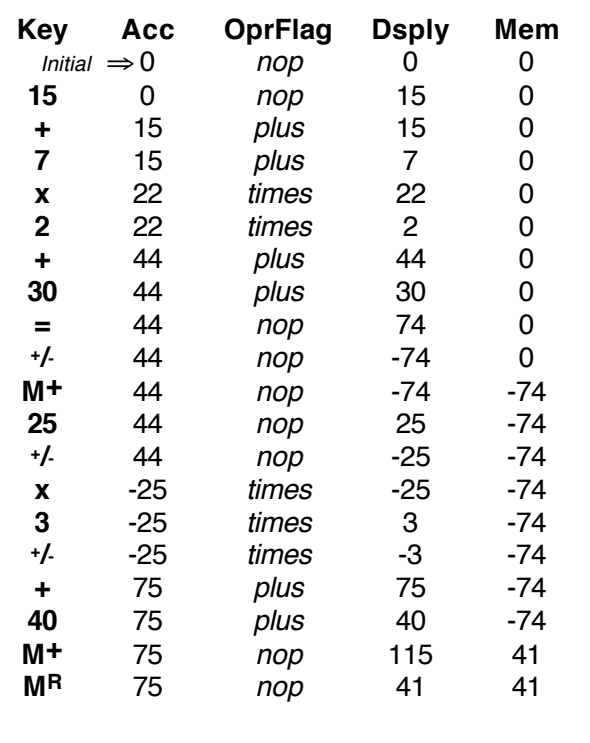

Chapter 9 19

### **Semantic Functions**

One semantic function for each syntactic domain:

 $meaning$ : Program  $\rightarrow$  Integer

 $perform : ExprSequence \rightarrow (State \rightarrow State)$ 

evaluate : Expression  $\rightarrow$  (State  $\rightarrow$  State)

 $compute : Operator \rightarrow (State \rightarrow State)$ 

calculate : Answer  $\rightarrow$  (State  $\rightarrow$  State)

 $value$  : Numeral  $\rightarrow$  Integer -- uses only nonnegative integers

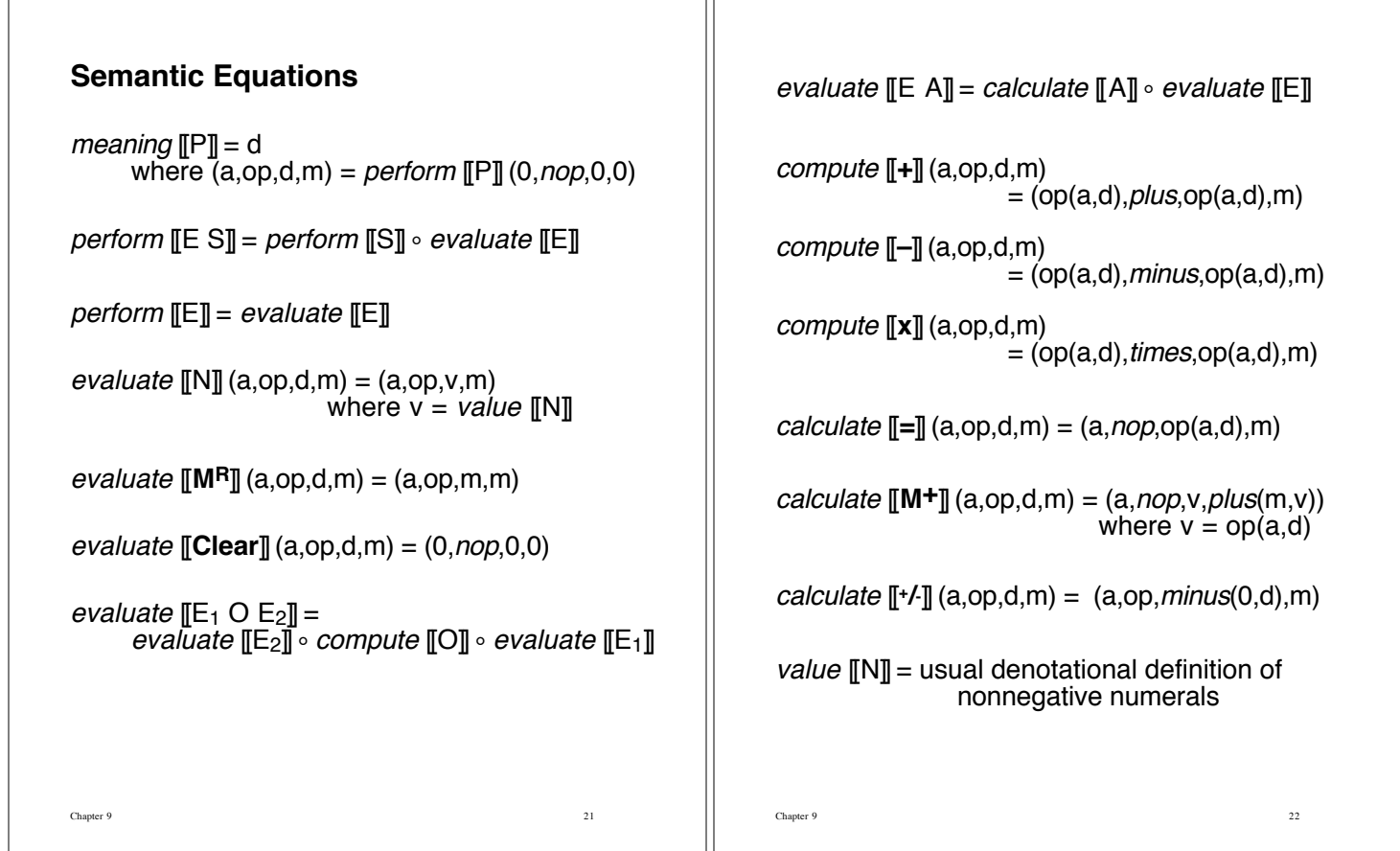

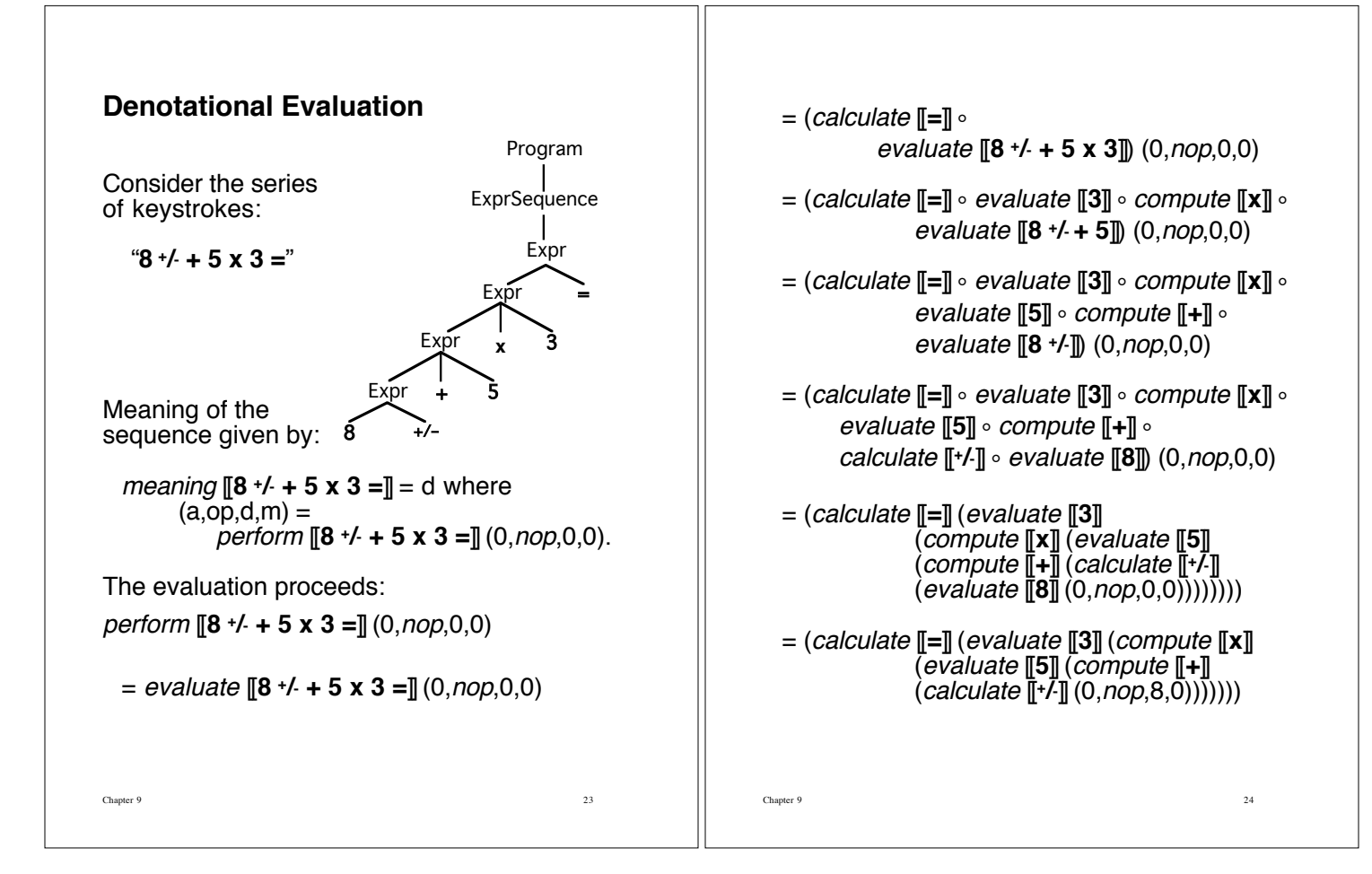

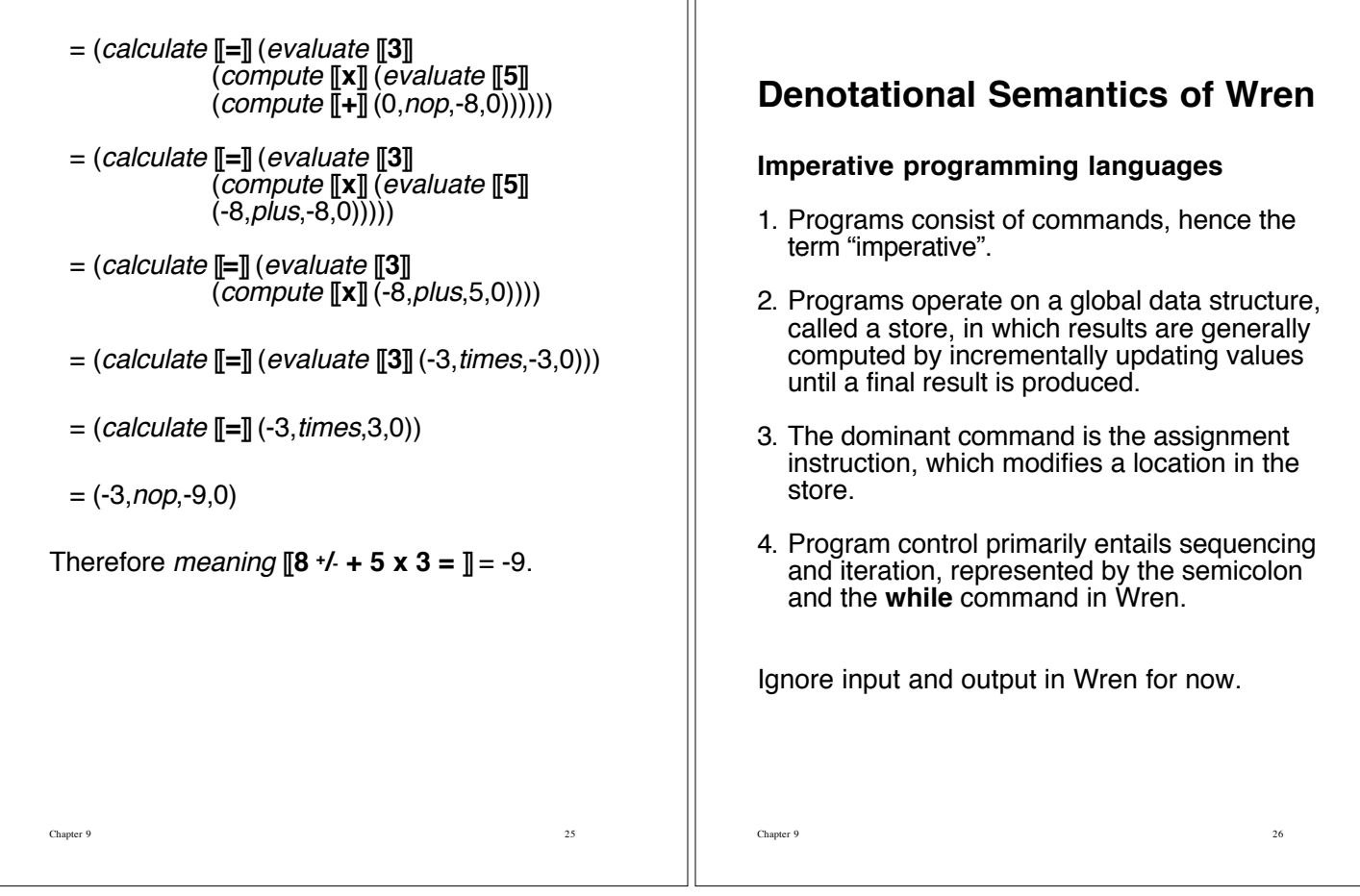

ıг

# **Abstract Syntax for Wren**

### **Abstract Syntactic Domains**

- P : Program C : Cmd N : Numeral<br>D : Declaration E : Expr I : Identifier
	-
- D : Declaration E : Expr<br>T : Type 0 : Oper O : Operator

### **Abstract Production Rules**

Program ::= **program** Identifier **is** Declaration\* **begin** Cmd **end**

Declaration ::= **var** Identifier<sup>+</sup> **:** Type **;**

### Type ::= **integer** | **boolean**

- Cmd ::= Cmd **;** Cmd | Identifier **:=** Expr | **skip** | **if** Expr **then** Cmd **else** Cmd | **if** Expr **then** Cmd | **while** Expr **do** Cmd
- Expr ::= Numeral | Identifier | **true** | **false** | **–** Expr | Expr Operator Expr | **not(** Expr**)**

Operator ::= **+** | **–** | **\*** | **/** | **or** | **and**

| **<=** | **<** | **=** | **>** | **>=** | **<>**

**Semantic Domains**

# **Primitive Semantic Domains**:

Integer =  $\{ \dots, -2, -1, 0, 1, 2, 3, 4, \dots \}$ Boolean =  $\{$  true, false  $\}$ 

### **Compound Semantic Domains**:

### **Product Domains**

- Cartesian products, AxB.
- States in the calculator semantics.
- States when IO added back to Wren.
- Used in the auxiliary functions for Wren.

### **Sum Domains**

- Also called disjoint union or disjoint sum.
- A union where elements are tagged to indicate their source.
- Domain of **Storable Values**:

SV = int(Integer) + bool(Boolean)

### **Function Domains**

- Set of functions from A to B, denoted by  $A \rightarrow B$ .
- $\cdot$  f is a member of A  $\rightarrow$  B expressed by  $f: A \rightarrow B$ .
- Store for Wren is modeled as a function in Store = Identifier  $\rightarrow$  (SV + undefined).
- Each sto : Store is undefined for all but a finite set of identifiers (called a finite function).
- Notational convention: Represent a store as a set of bindings.

sto = { count  $\mapsto int(1)$ , total  $\mapsto int(0)$  }

Assume that  $sto(I) = undefined$  for all other identitifers I.

Let { } represent an everywhere undefined store.

Chapter 9 29

# **Motivating the Definition**

For sto:Store, sto : Identifer  $\rightarrow$  (SV + undefined)

We want *updateSto*(sto, I, val) to be a Store function as well:

For sto:Store, I:Identifier, val:SV,

 $updateSto(sto,I,val) : Identifer \rightarrow (SV+undefined)$ 

Define the function *updateSto*(sto, I, val) by showing what it does on an identifier as an argument:

 $\forall X$  : Identifier,  $updateSto(\text{sto}, I, val)$   $X =$ if  $X = I$  then val else sto(X)

### **Operations on Stores**

```
emptySto : Store
         \forall I \inIdentifier, emptySto I = undefined
```
updateSto : Store x Identifier x  $SV \rightarrow Store$ ∀X∈Identifier. updateSto(sto,I,val)  $X =$ if  $X = I$  then val else sto(X)

applySto: Store x Identifier  $\rightarrow$  SV + undefined  $applvSto(\text{sto},I) = \text{sto}(I)$ 

### **Example**

If sto = { $a \mapsto int(3)$ , b  $\mapsto int(5)$  }, updateSto(sto,b,8) = { $a \mapsto int(3)$ , b $\mapsto int(8)$  } and  $updateSto(\text{sto}, c, -99) =$  $\{ a \mapsto int(3), b \mapsto int(5), c \mapsto int(-99) \}$ 

#### **Expressible Values**

• Values that expressions can produce.

Chapter 9 30

• Expressible values in Wren:  $EV = int(Integer) + bool(Boolean)$ 

#### **Auxiliary Functions**

 $plus$ : Integer x Integer  $\rightarrow$  Integer  $minus$ : Integer x Integer  $\rightarrow$  Integer  $times$ : Integer x Integer  $\rightarrow$  Integer  $divides$ : Integer x Integer  $\rightarrow$  Integer  $less:$  Integer x Integer  $\rightarrow$  Boolean  $lesseq$ : Integer x Integer  $\rightarrow$  Boolean greater : Integer x Integer  $\rightarrow$  Boolean  $greatered$ : Integer x Integer  $\rightarrow$  Boolean  $equal$ : Integer x Integer  $\rightarrow$  Boolean  $neg$ : Integer x Integer  $\rightarrow$  Boolean

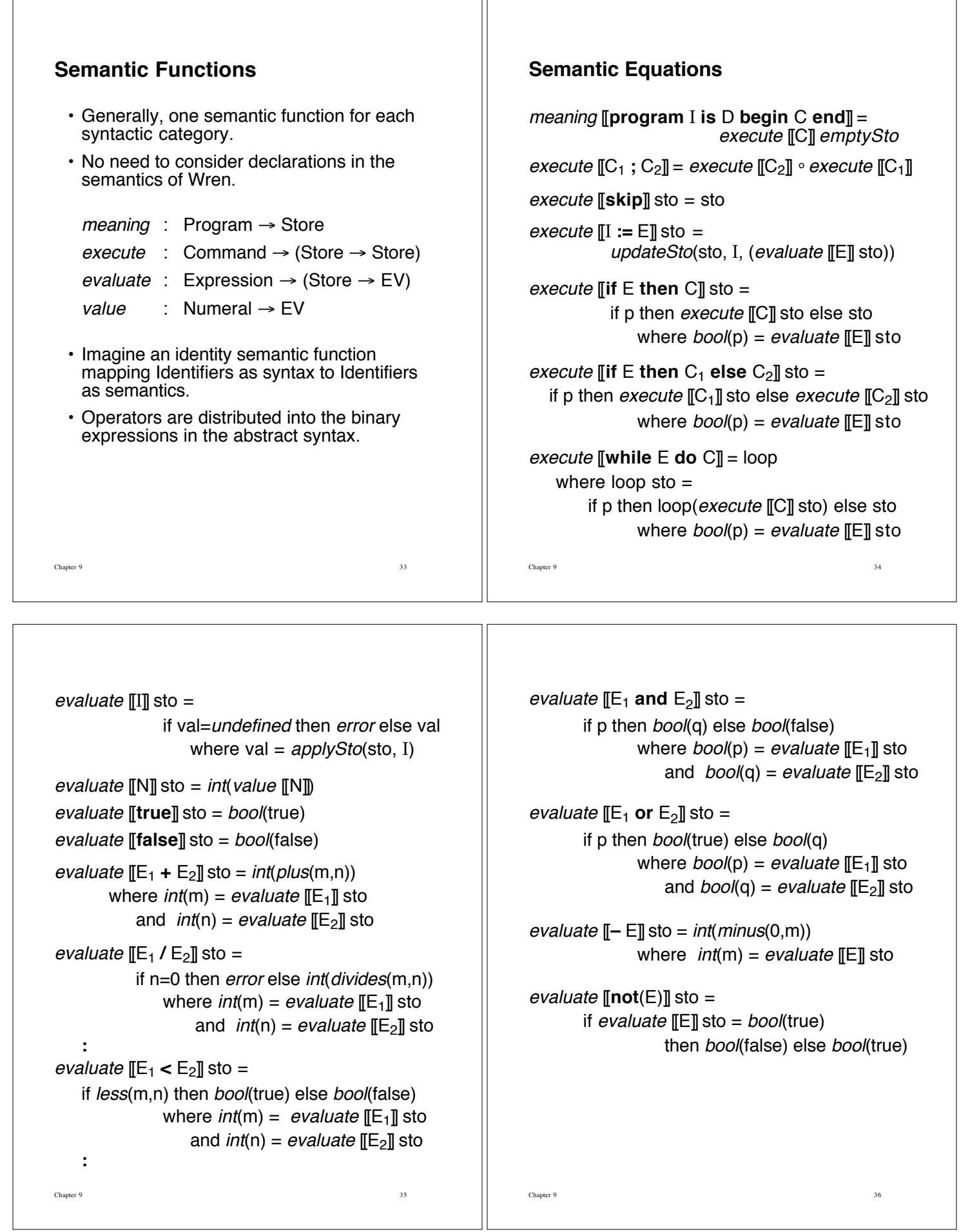

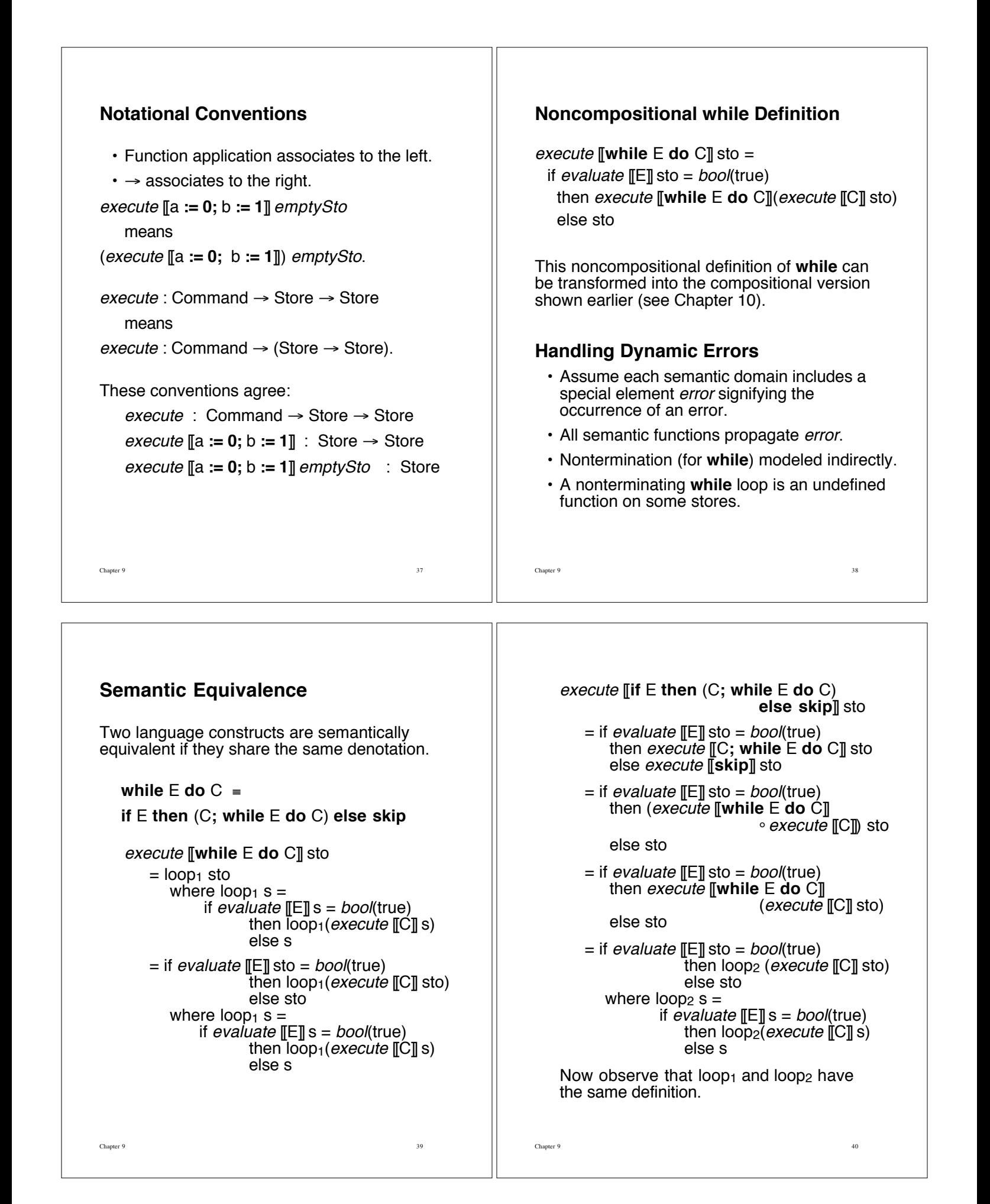

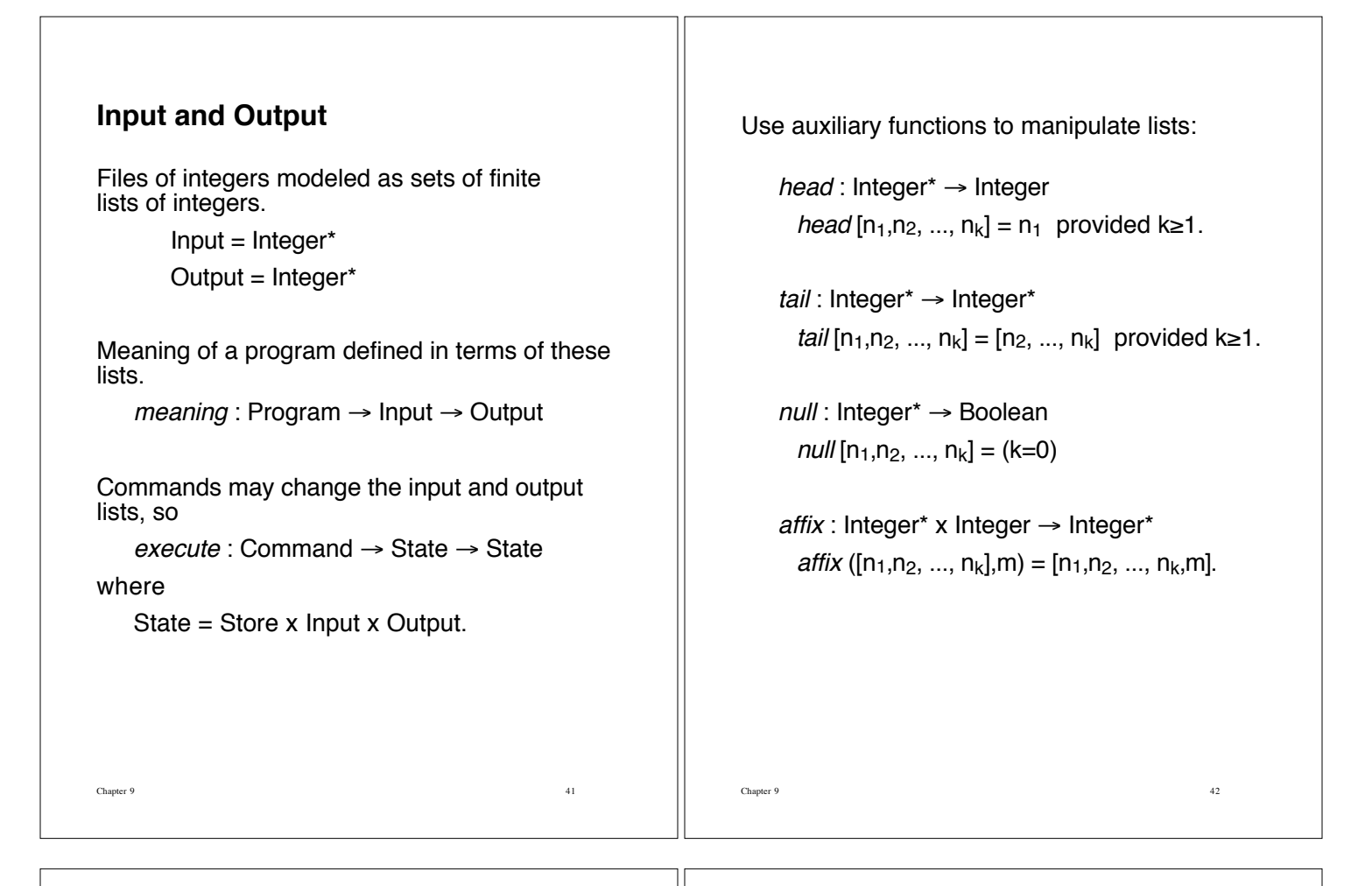

### **New Semantic Equations**

meaning [[**program** I **is** D **begin** C **end**]] inp  $=$  outp where (sto,  $inp<sub>1</sub>$ , outp) = execute [C]] (emptySto, inp, [])

execute  $\llbracket \text{read I} \rrbracket$  (sto, inp, outp) = if null(inp) then error else (*updateSto*(sto,I,*int(head(inp))),tail(inp),outp)* 

```
execute [[write E]] (sto,inp,outp) =
           (sto, inp, affix(outp,val))
              where int(val) = evaluate [E] sto.
```
Every equation for execute needs to be altered.

### **Elaborating a Denotational Definition**

**program** sample **is var** sum,num : **integer**; **begin** sum := 0; **read** num; **while** num>=0 **do if** num>9 **and** num<100 **then** sum := sum+num **end if**; **read** num **end while**; **write** sum **end** Input list = [5,22,-1] **Abbreviations**: d = **var** sum,num : **integer**  $c_1 = sum := 0$  $c_2$  = **read** num  $c_3$  = **while** num  $>= 0$  **do**  $c_{3,1}$ ;  $c_{3,2}$  $c_{3.1}$  = **if** num > 9 **and** num < 100 **then** sum  $:=$  sum+num  $c_{3,2}$  = **read** num  $c_4$  = **write** sum

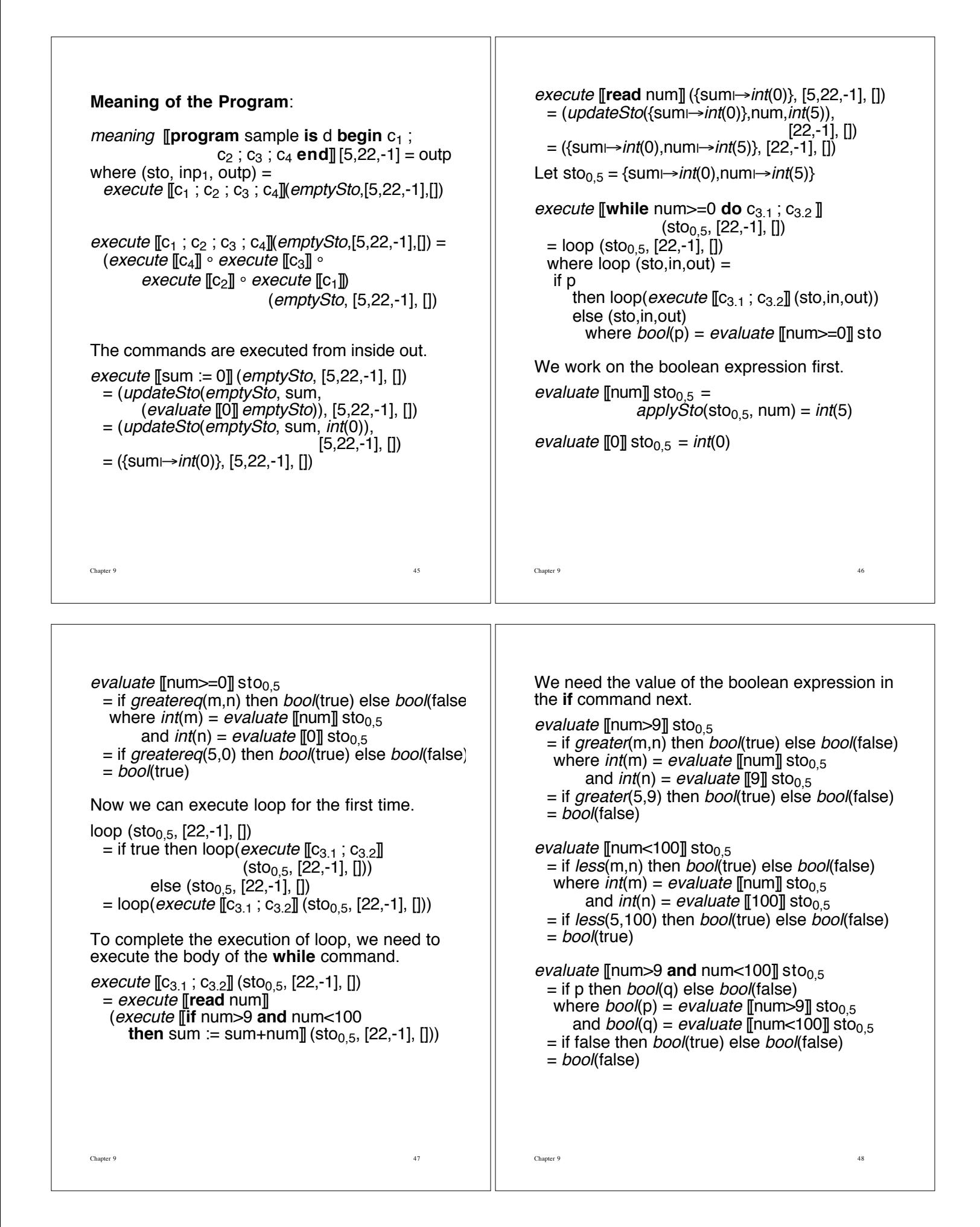

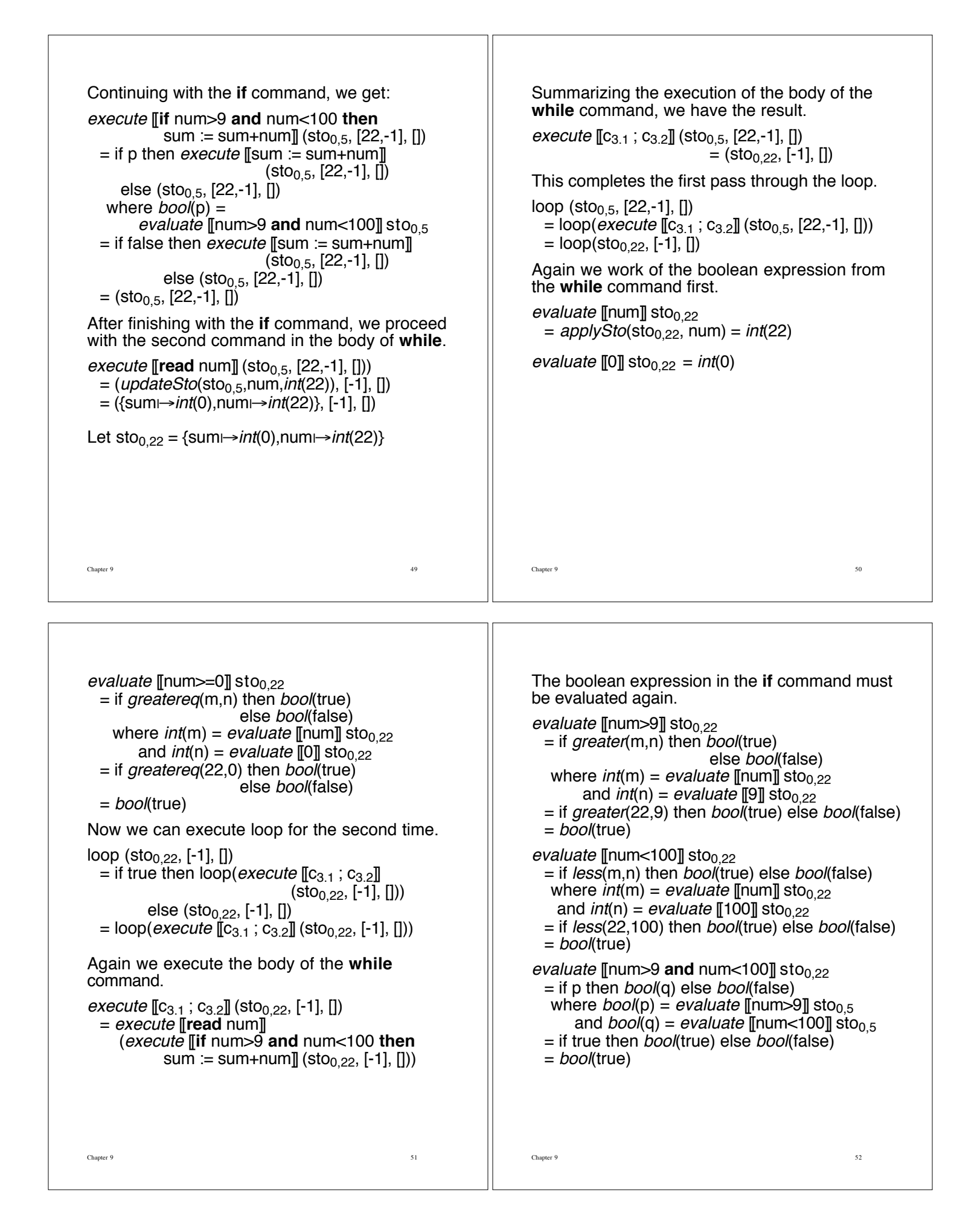

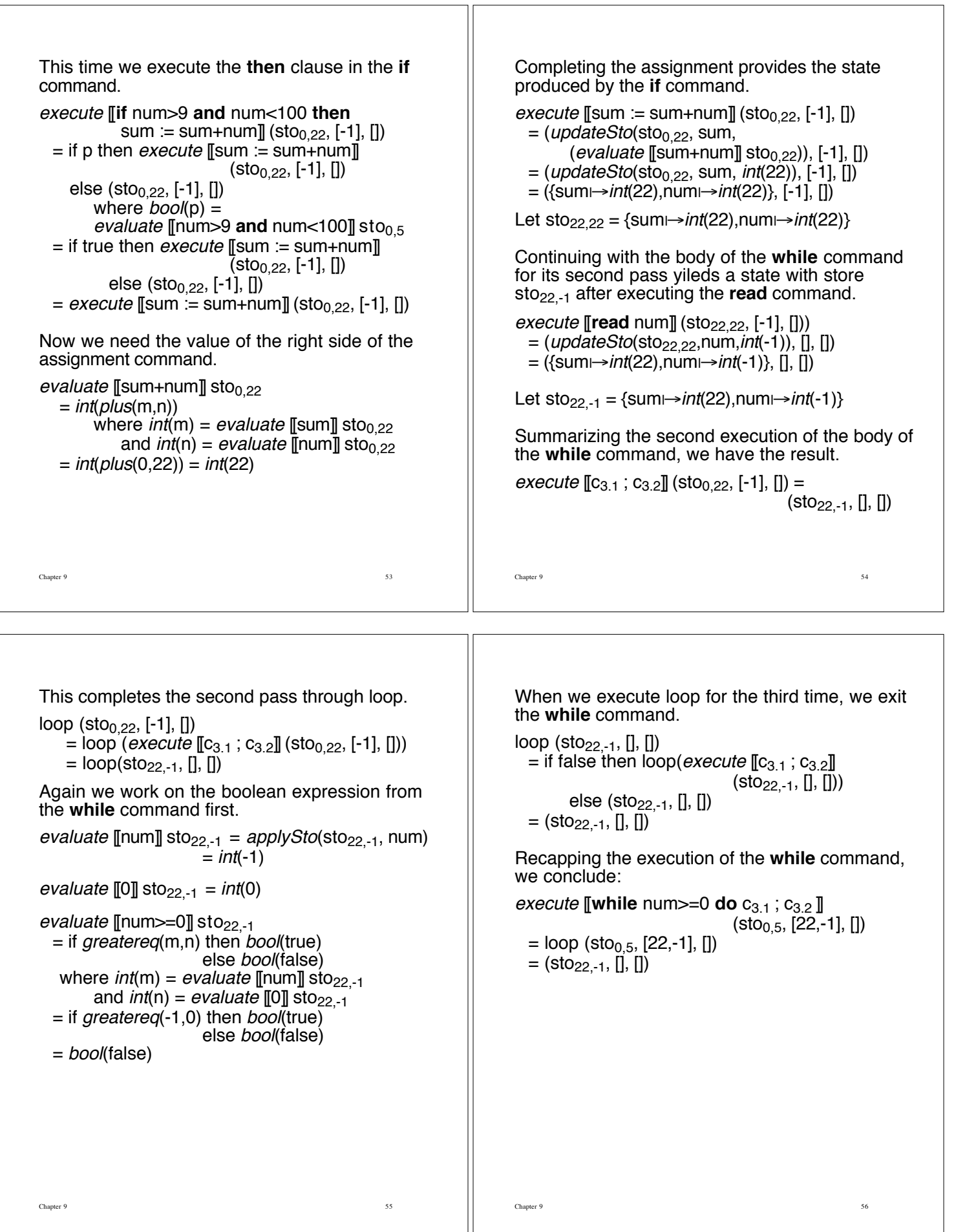

Chapter 9 57 Now we can continue with the fourth command in the program. evaluate [[sum]] sto<sub>22,-1</sub> = applySto(sto<sub>22,-1</sub>, sum)  $= int(22)$ execute  $\llbracket \textbf{write sum} \rrbracket$  (sto<sub>22,-1</sub>, [], [])  $=$  (sto<sub>22,-1</sub>, [], *affix*([], val)) where  $int($ val $)$  = evaluate [[sum]] sto<sub>22-1</sub>  $=$  (sto<sub>22,-1</sub>, [], [22])) Finally, we summarize the execution of the four commands to obtain the meaning of the program. execute  $[ [c_1; c_2; c_3; c_4] ]$  (emptySto, [5,22,-1], [])  $=$  (sto<sub>22,-1</sub>, [], [22])) meaning [[**program** sample **is** d **begin**  $c_1$ ;  $c_2$ ;  $c_3$ ;  $c_4$  **end**][5,22,-1] = [22] Chapter 9 58 **Implementing Denotational Semantics** Semantic functions become Prolog predicates.  $execute : Command \rightarrow Store \rightarrow Store$ becomes the predicate execute(Cmd, Sto, NewSto). Semantic equations become clauses. **Command Sequencing** execute  $[\![C_1; C_2]\!]$  = execute  $[\![C_2]\!]$   $\circ$  execute  $[\![C_1]\!]$ becomes execute([CmdlCmds],Sto,NewSto) :execute(Cmd,Sto,TempSto), execute(Cmds,TempSto,NewSto). execute([ ],Sto,Sto).

### **If Command**

*execute* [if E **then**  $C_1$  **else**  $C_2$ ] sto = if p then execute  $[\![C_1]\!]$  sto else execute  $[\![C_2]\!]$  sto where  $bool(p) = evaluate$  [E] sto

### becomes

execute(if(Test,Then,Else),Sto,NewSto) : evaluate(Test,Sto,Val), branch(Val,Then,Else,Sto,NewSto).

branch(bool(true),Then,Else,Sto,NewSto) : execute(Then,Sto,NewSto).

branch(bool(false),Then,Else,Sto,NewSto) :execute(Else,Sto,NewSto).

# **Modeling the Store**

### The store

{  $a \mapsto int(3)$ ,  $b \mapsto int(8)$ ,  $c \mapsto bool(talse)$  } is represented by the Prolog structure sto(a, int(3), sto(b, int(8), sto(c, bool(false), nil))).

Empty store: Prolog atom "nil".

# **Auxiliary Functions**

applySto(sto(Ide,Val,Sto),Ide,Val).

applySto(sto(I,V,Sto),Ide,Val) : applySto(Sto,Ide,Val).

applySto(nil,Ide,undefined) :write('Undefined variable'), nl, abort.

```
updateSto(sto(Ide,V,Sto),Ide,Val,
                               sto(Ide,Val,Sto)).
```
updateSto(sto(I,V,Sto),Ide,Val,sto(I,V,NewSto)) :- updateSto(Sto,Ide,Val,NewSto).

updateSto(nil,Ide,Val,sto(Ide,Val,nil)).

## **Assignment Command**

 $execute \mathbb{I} := \mathbb{E} \mathbb{I}$  sto  $=$ updateSto(sto, I, (evaluate [E]] sto))

becomes

execute(assign(Ide,Exp),Sto,NewSto) : evaluate(Exp,Sto,Val), updateSto(Sto,Ide,Val,NewSto).

### **Expressions**

evaluate: Expression  $\rightarrow$  Store  $\rightarrow$  EV becomes evaluate(ide(Ide),Sto,Val) : applySto(Sto,Ide,Val). evaluate(num(N),Sto,int(N)). evaluate(true,Sto,bool(true)). evaluate(false,Sto,bool(false)). evaluate(minus(E),Sto,int(N)) : evaluate(E,Sto,Val), Val=int(M), N is -M. evaluate(bnot(E),Sto,NotE) : evaluate(E,Sto,Val), negate(Val,NotE).

negate(bool(true),bool(false)). negate(bool(false),bool(true)).

evaluate(exp(Opr,E1,E2),Sto,Val) : evaluate(E1,Sto,V1), evaluate(E2,Sto,V2), compute(Opr,V1,V2,Val).

 $\Box$ Chapter 9 62

### **Compute**

compute(plus,int(M),int(N),int(R)) :- R is M+N.

Chapter 9 61

compute(divides,int(M),int(0),int(0)) :write('Division by zero'), nl, abort.

compute(divides,int(M),int(N),int(R)) :- R is M//N.

compute(equal,int(M),int(N),bool(true)) :-  $M == N$ . compute(equal,int(M),int(N),bool(false)).

compute(neq,int(M),int(N),bool(false)) :-  $M = = N$ . compute(neq,int(M),int(N),bool(true)).

compute(less,int(M),int(N),bool(true)) :-  $M < N$ . compute(less,int(M),int(N),bool(false)).

compute(and,bool(true),bool(true),bool(true)). compute(and,bool(P),bool(Q),bool(false)).

# **Input and Output**

#### **Two Approaches**

• Nondenotational approach: Handle input and output interactively as a program is being interpreted.

execute(read(Ide),Sto,NewSto) : write('Input: '), nl, readnum(N), updateSto(Sto,Ide,int(N),NewSto).

execute(write(Exp),Sto,Sto) : evaluate(Exp,Sto,Val), Val=int(M), write('Output = '), write $(M)$ , nl.

• Denotational approach: Use input and output lists and a state structure:

state(Sto,Inp,Outp).

Most clauses will have to be altered. See text for **read** and **write**.

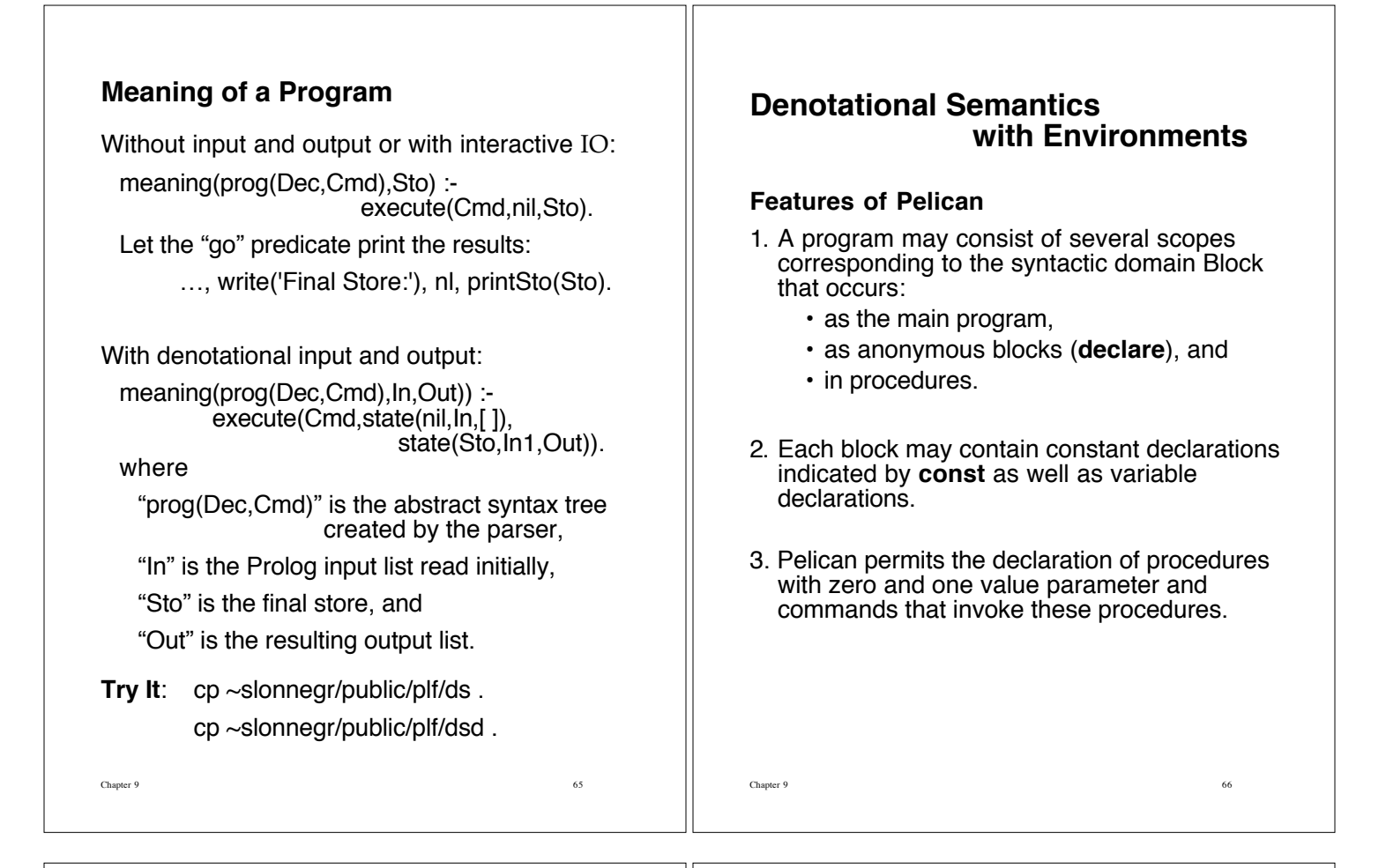

# **Abstract Syntax of Pelican**

#### **Abstract Syntactic Domains**

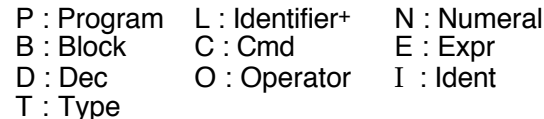

### **Abstract Production Rules**

```
Program ::= program Ident is Block
Block ::= Dec begin Cmd end
```
#### Dec ::= Dec Dec  $\vert \varepsilon \vert$

- | **const** Ident = Expr
- | **var** Ident **:** Type
- | **var** Ident Ident+ **:** Type
- | **procedure** Ident **is** Block
- | **procedure** Ident **(**Ident **:** Type**) is** Block
- Type ::= **integer** | **boolean**

Cmd ::= Cmd **;** Cmd | Ident **:=** Expr | **skip** | **if** Expr **then** Cmd **else** Cmd | **if** Expr **then** Cmd | **while** Expr **do** Cmd | **declare** Block | Ident | Ident **(**Expr**)** Expr ::= Numeral | Ident | **true** | **false** | **–** Expr | Expr Operator Expr | **not(**Expr**)** Operator ::= **+** | **–** | **\*** | **/** | **or** | **and** | **<=** | **<** | **=** | **>** | **>=** | **<>**

**Note**:Abstract syntax is designed to make the definition of the semantic equations easier.

## **Pelican Program**

```
program primefacs is
 var num : integer;
 const two = 2;
 procedure pf (d : integer) is
    var q : integer;
  begin
    if num>1
     then q := num/d;
          if num=d*q
             then write d; num:=q; pf(d)
             else pf(d+1)
          end if
   end if
  end;
 begin read num ; pf(two) end
Input an integer: 9100
Output = 2Output = 2Output = 5Output = 5Output = 7Output = 13yes
```
## **Semantic Domains**

Integer =  $\{ \ldots, -2, -1, 0, 1, 2, 3, 4, \ldots \}$ Boolean =  $\{$  true, false  $\}$ 

 $EV = int(Integer) + bool(Boolean)$ SV = int(Integer) + bool(Boolean)

**Denotable Values**  $DV = EV + var(Location) + Procedure$ 

Location = Natural Number =  $\{0, 1, 2, 3, 4, ...\}$ 

Store = Location  $\rightarrow$  SV + unused + undefined

Environment = Identifier  $\rightarrow$  DV + unbound

Procedure =  $procO(Store \rightarrow Store)$  $+$  proc1(Location  $\rightarrow$  Store  $\rightarrow$  Store)

Chapter 9 70

### **Environments**

Sets of bindings of identifiers to **denotable values**.

Chapter 9 69

In Pelican:

 $DV = int(Inter)$ + bool(Boolean) + var(Location) +  $procOfStore \rightarrow Store)$  $+$  proc1(Location  $\rightarrow$  Store  $\rightarrow$  Store)

### **Operations on Environments**:

emptyEnv : Env  $\forall I \in$ Identifier, emptyEnv I = unbound extendEnv : Env x Identifier x  $DV \rightarrow Env$ 

 $\forall X \in$ Identifier, extendEnv(env,I,dval) X = if  $X = I$  then dval else env(X)

applyEnv : Env x Identifier  $\rightarrow$  DV + unbound  $applyEnv(\text{env},I) = env(I)$ 

### **Stores**

Store = Location  $\rightarrow$  SV + unused + undefined

#### **Operations on Stores**:

emptySto : Store  $\forall$ loc $\in$ Location, emptySto loc =unused

updateSto : Store x Location x  $(SV + undefined + unused) \rightarrow Store$ 

 $\forall X \in$ Location, updateSto(sto,loc,val) X = if  $X = loc$  then val else sto(X)

applySto: Store x Location  $\rightarrow$ SV + undefined + unused  $applySto(\text{sto},\text{loc}) = \text{sto}(\text{loc})$ 

```
allocate : Store \rightarrow Store x Location
  allocated sto = (updateSto(sto,loc,undefined),loc)
     where loc = minimum \{ k \mid sto(k) = unused \}
```
 $deallocate$ : Store x Location  $\rightarrow$  Store deallocate(sto,loc) = updateSto(sto,loc,unused)

## **Semantic Functions**

 $meaning$ : Program  $\rightarrow$  Store

 $perform$ : Block  $\rightarrow$  Env  $\rightarrow$  Store  $\rightarrow$  Store

elaborate : Dec  $\rightarrow$  Env  $\rightarrow$  Store  $\rightarrow$  Env x Store

 $execute : Cmd \rightarrow Env \rightarrow Store \rightarrow Store$ 

evaluate : Expr  $\rightarrow$  Env  $\rightarrow$  Store  $\rightarrow$  EV

 $value:$  Numeral  $\rightarrow$  EV

# **Semantic Equations**

```
meaning [[program I is B]] =
   perform [[B]] emptyEnv emptySto
```
perform [[D **begin** C **end**]] env sto = execute  $\llbracket C \rrbracket$  env<sub>1</sub> sto<sub>1</sub> where (env<sub>1</sub>, sto<sub>1</sub>) = elaborate  $\llbracket D \rrbracket$  env sto

elaborate  $[D_1 D_2]$  env sto = elaborate  $[D_2]$ ] env<sub>1</sub> sto<sub>1</sub> where (env<sub>1</sub>, sto<sub>1</sub>) = elaborate  $[$ [D<sub>1</sub>]] env sto

elaborate  $\llbracket \epsilon \rrbracket$  env sto = (env, sto)

elaborate  $\mathbb{R}$ **const**  $I = E \mathbb{R}$  env sto =  $(extendEnv$ (env, I, evaluate  $[ET]$  env sto), sto)

elaborate [[**var** I **:** T]] env sto =  $(extendEnv(\text{env}, I, var(\text{loc}))$ , sto<sub>1</sub>) where (sto<sub>1</sub>, loc) = allocate sto

Chapter 9 73

elaborate [[**var** I L **:** T]] env sto = elaborate  $\left[\text{Var } L : T\right]$  env<sub>1</sub> sto<sub>1</sub> where  $(\text{env}_1, \text{sto}_1) =$ elaborate [[**var** I **:** T]] env sto

```
execute \llbracket C_1; C_2 \rrbracket env sto =
         execute \mathbb{C}_2] env (execute \mathbb{C}_1] env sto)
or
execute [[C_1 : C_2]] env =
         (execute [\![C_2]\!] env) \circ (execute [\![C_1]\!] env)
```
execute [[**skip**]] env sto = sto

execute  $\llbracket I := \text{E} \rrbracket$  env sto = updateSto(sto, loc, (evaluate [E]] env sto)) where  $var(loc) = applyEnv(env,I)$ 

Chapter 9 75

execute  $\left[\right]$ **if** E **then** C $\right]$  env sto = if p then *execute* [C]] env sto else sto where  $bool(p) = evaluate$  [E]] env sto

Chapter 9 74

*execute* [if E then  $C_1$  else  $C_2$ ] env sto = if p then *execute*  $\llbracket C_1 \rrbracket$  env sto else execute [C<sub>2</sub>] env sto where  $bool(p) = evaluate$  [E]] env sto

execute [[**while** E **do** C]] = loop where loop env  $sto =$ if p then loop env (execute  $\llbracket C \rrbracket$  env sto) else sto where  $bool(p) = evaluate$  [E]] env sto

execute [[**declare** B]] env sto = perform [[B]] env sto

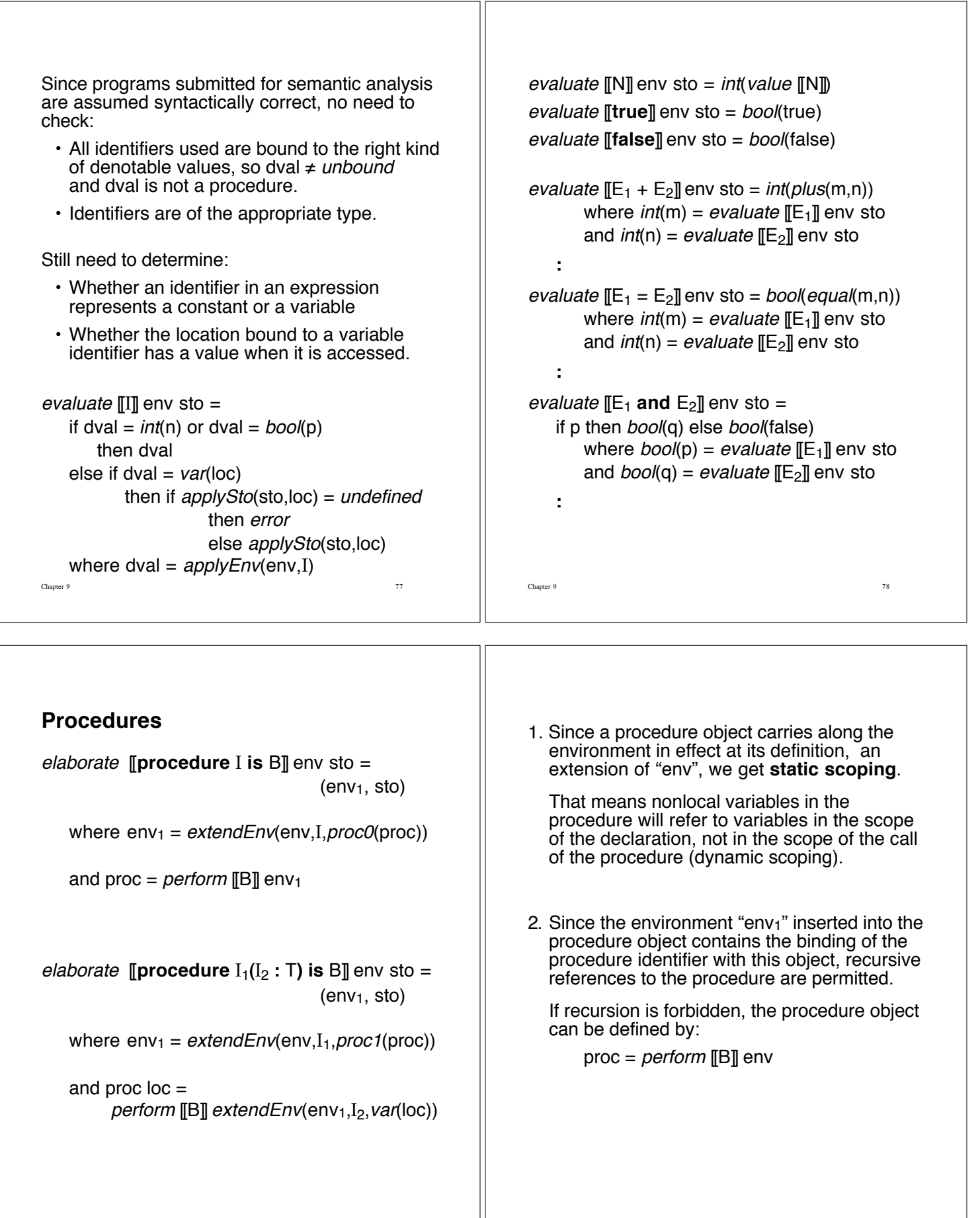

Chapter 9 80

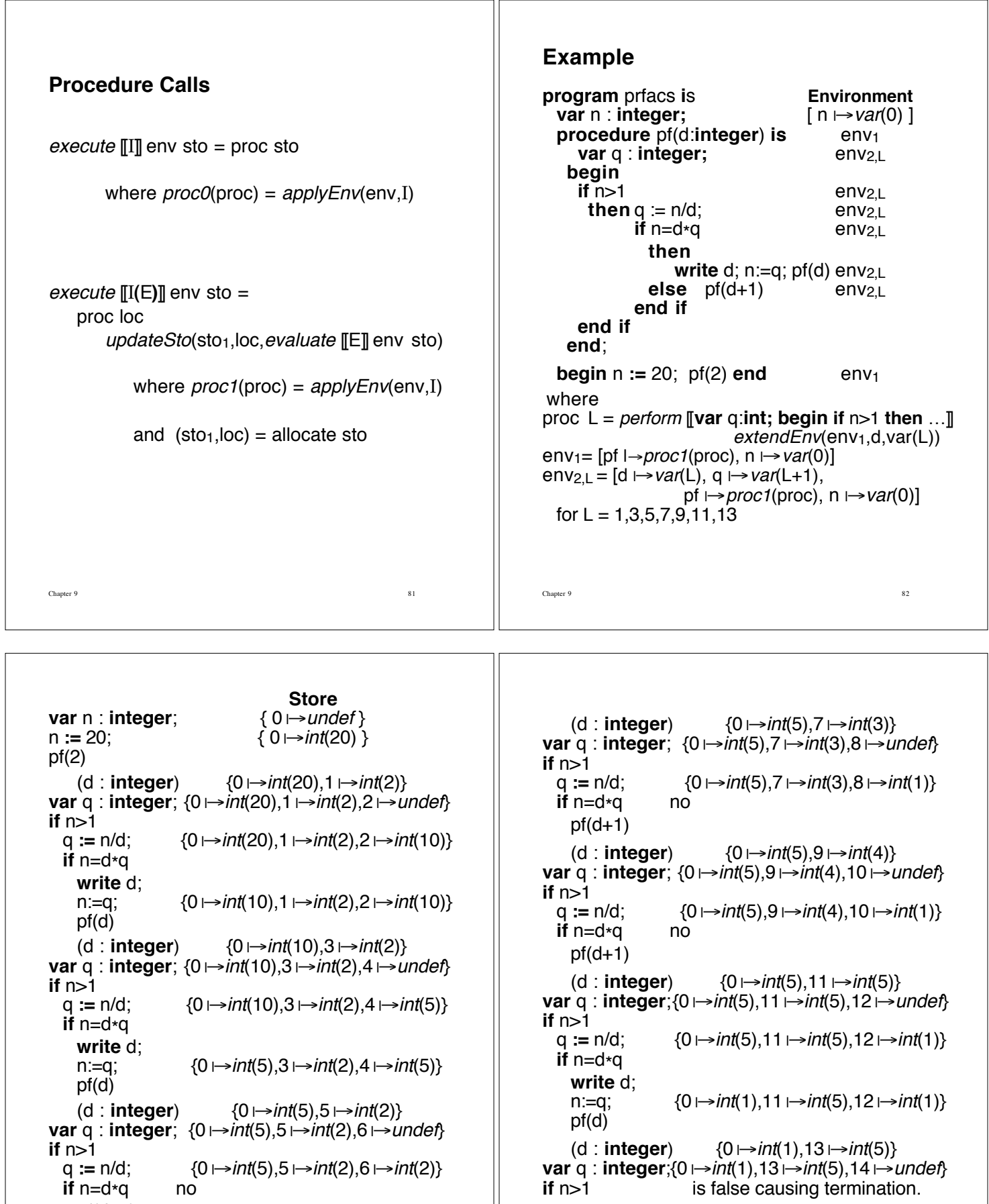

**var** q : **integer**;{0 |!int(1),13 |!int(5),14 |!undef} **if** n>1 is false causing termination.

Chapter 9 84

Chapter 9 83

 $pf(d+1)$ 

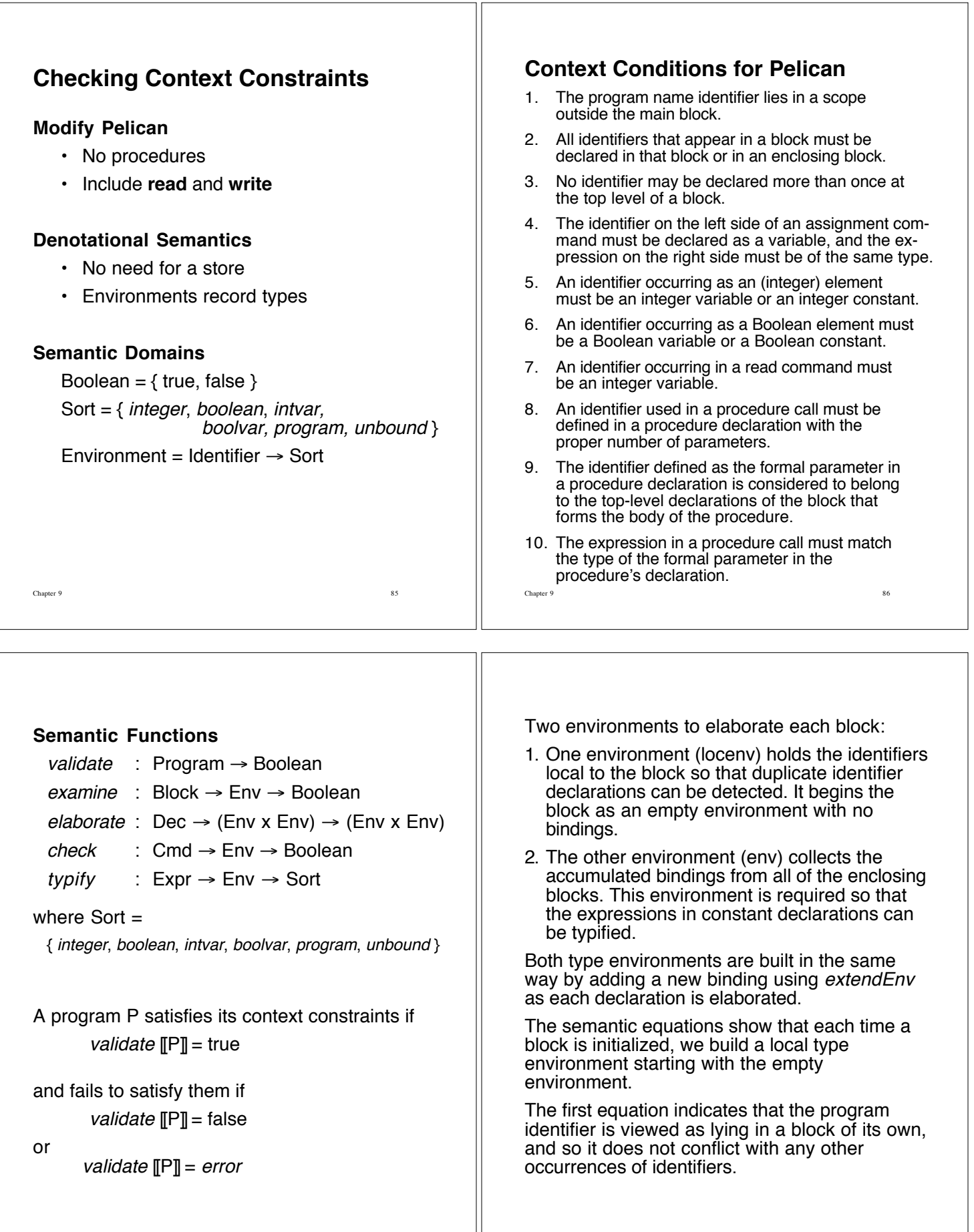

Chapter 9 88

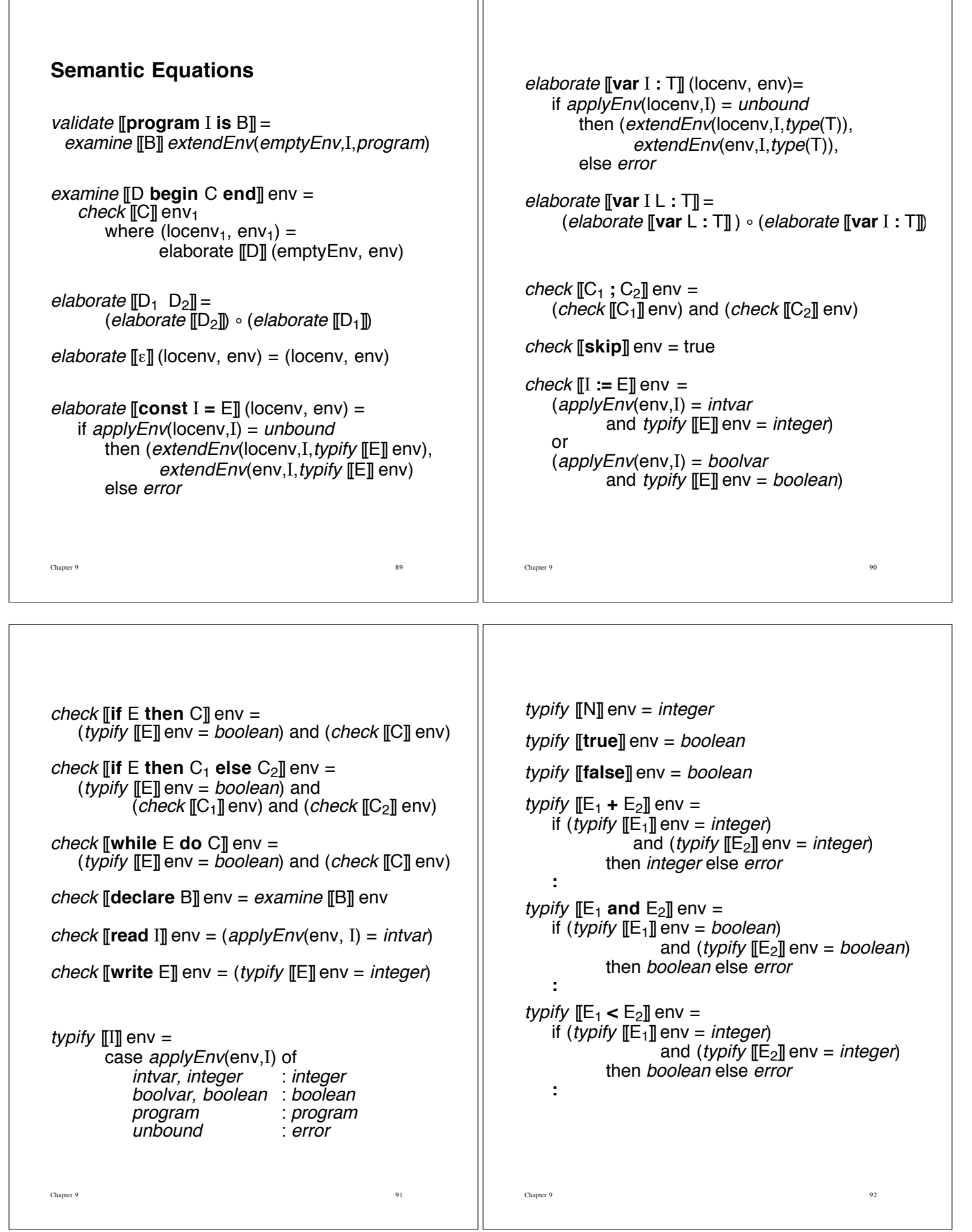

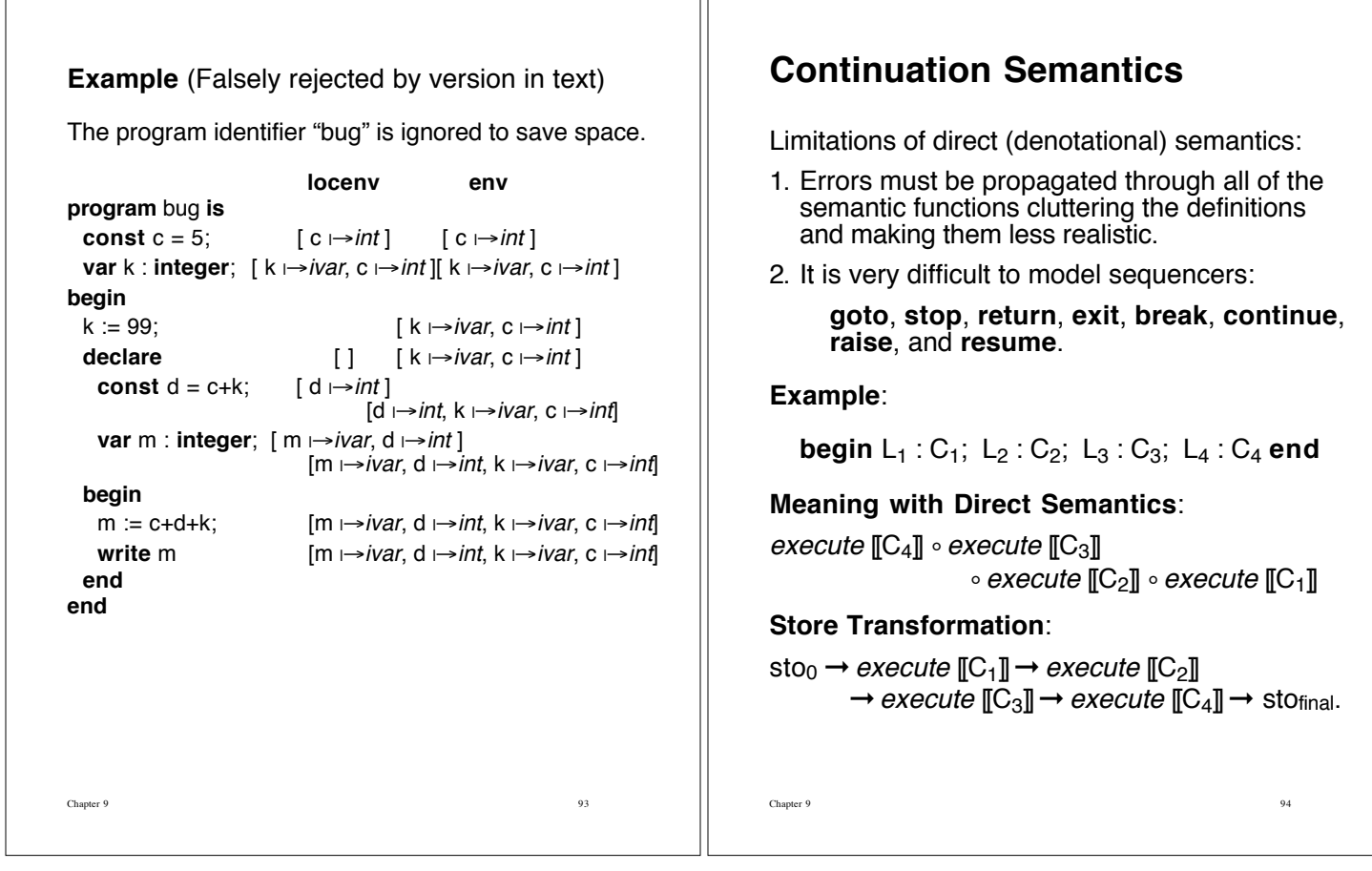

What if " $C_3$ " is "**if**  $x>0$  then goto  $L_1$  else skip"?

### **Store Transformation if x>0**:

 $\mathsf{sto}_0 \rightarrow$  execute  $[\![C_1]\!] \rightarrow$  execute  $[\![C_2]\!]$  $\rightarrow$  execute  $[[C_3]] \rightarrow$  execute  $[[C_1]] \rightarrow$  etc.

"execute  $[\![C_3]\!]$ " needs to be able to make a choice of where to send its resulting store:

- if x>0, send store to "execute  $[ $\mathbb{C}_1$ ]<sup>n</sup>$ "
- if  $x \le 0$ , send store to "*execute*  $[[C_4]]$ "

### **Meaning of Labels**:

For k=1, 2, 3, or 4,

 $L_k$ " denotes the computation starting with the command " $C_k$ " and running to the termination of the program.

Encapsulate this meaning as a function from the current store to a final store for the entire program.

A continuation.

# **Continuations**

### **Semantic Domain**:

Continuation = Store  $\rightarrow$  Store

A continuation models the remainder of the program from a point in the code.

Labels are bound to continuations in the environment.

### **Identifier Denotable Value**

- $L_1$  cont<sub>1</sub> = execute  $[**C**<sub>1</sub>; **C**<sub>2</sub>; **C**<sub>3</sub>; **C**<sub>4</sub>]$  env
- $L_2$  cont<sub>2</sub> = execute  $[[C_2; C_3; C_4]]$  env
- L<sub>3</sub> cont<sub>3</sub> = *execute*  $\mathbb{C}_3$ ; C<sub>4</sub> $\mathbb{R}$  env
- $L_4$  cont<sub>4</sub> = *execute*  $\llbracket C_4 \rrbracket$  env

Continutations depend on the current environment so that labels are accessible for jumps to be performed.

Therefore, env must contain the bindings for  $L_1$ ,  $L_2$ ,  $L_3$ , and  $L_4$ .

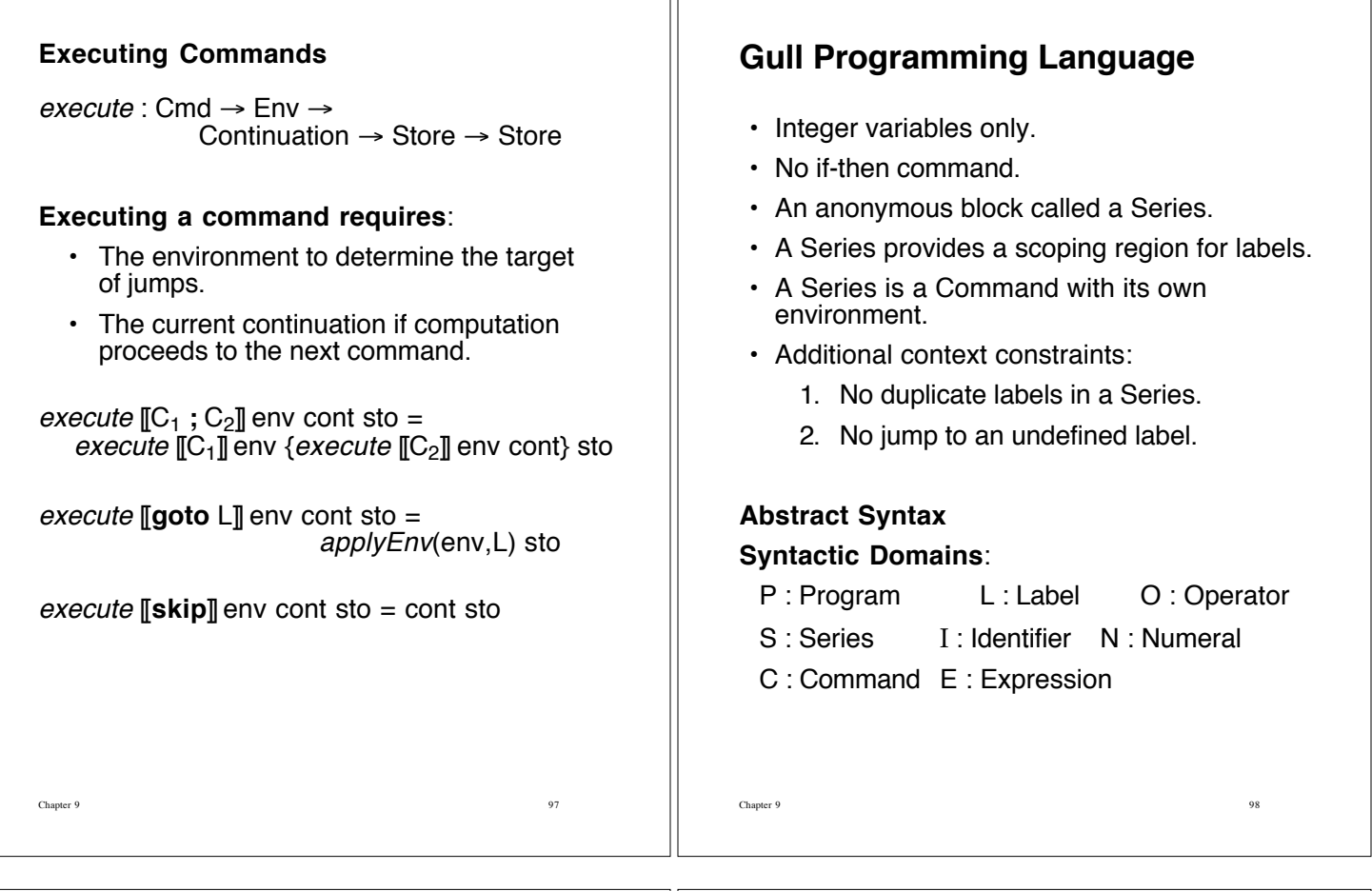

### **Abstract Production Rules**

Program ::= **program** Identifier **is begin** Series **end**

Series ::= Command

Command ::= Command **;** Command | Identifier **:=** Expr | **while** Expr **do** Series | **if** Expr **then** Series **else** Series | **skip** | **stop** | **goto** Label | **begin** Series **end** | Label **:** Command

Expr ::= Identifier | Numeral | **–** Expr | Expr Operator Expr

Operator ::= **+** | **–** | **\*** | **/** | **=** | **<=** | **<** | **>** | **>=** | **<>**

Label ::= Identifier

# **Semantic Domains**  $EV = int(Integer) + bool(Boolean)$  $SV = int(Integer)$ Store = Identifier  $\rightarrow$  SV + undefined Continuation = Store  $\rightarrow$  Store  $Env = Label \rightarrow Continuation + unbound$

# **Semantic Functions**

 $meaning$ : Program  $\rightarrow$  Store perform : Series  $\rightarrow$  Env  $\rightarrow$ Continuation  $\rightarrow$  Store  $\rightarrow$  Store  $execute : Command \rightarrow Env \rightarrow$ Continuation  $\rightarrow$  Store  $\rightarrow$  Store evaluate : Expr  $\rightarrow$  Store  $\rightarrow$  EV

### **Auxiliary Functions**

emptySto : Store

updateSto: Store x Identifier x  $SV \rightarrow Store$ 

applySto: Store x Identifier  $\rightarrow$  SV

emptyEnv : Env

extendEnv : Env x Label<sup>+</sup> x Continuation<sup>+</sup>  $\rightarrow$  Env

 $applyEnv$ : Env x Label  $\rightarrow$  Continuation

identityCont : Continuation

 $\forall$ sto : Store, *identityCont* sto = sto

extendEnv handles lists of identifiers and continuations (of the same length).

Chapter 9 101

### **Semantic Equations**

```
meaning [[program I is begin S end]] =
    perform [[S]] emptyEnv identityCont emptySto
perform [[ L1:C1; L2:C2; … ; Ln:Cn ]] env cont =
                                                             cont<sub>1</sub>
  where \text{cont}_1 = \text{execute} \|C_1\| env<sub>1</sub> cont<sub>2</sub>
           cont<sub>2</sub> = execute [\![C_2]\!] env<sub>1</sub> cont<sub>3</sub>
              …
           cont<sub>n</sub> = execute \llbracket C_n \rrbracket env<sub>1</sub> cont
  and env_1 =extendEnv(env, [L_1, \ldots, L_n], [cont<sub>1</sub>, ..., cont<sub>n</sub>])
execute [[I := E]] env cont sto =
              cont updateSto(sto,I, evaluate [E] sto)
execute [[skip]] env cont sto = cont sto
execute [[stop]] env cont sto = sto
execute \left[\right]if E then S<sub>1</sub> else S<sub>2</sub> \right] env cont sto =
        if p then perform [\![S_1]\!] env cont sto
              else perform [[S<sub>2</sub>]] env cont sto
            where bool(p) = evaluate [E] sto
```
Chapter 9 103 execute [[**while** E **do** S]] env cont sto = loop where loop env cont  $sto =$ if p then *perform* [S] env {loop env cont} sto else cont sto where  $bool(p) = evaluate$  [E] sto *execute*  $[\![C_1; C_2]\!]$  env cont sto = execute  $[[C_1]]$  env {execute  $[[C_2]]$  env cont} sto execute [[**begin** S **end**]] env cont sto = perform [[S]] env cont sto execute [[**goto** L]] env cont sto = applyEnv(env,L) sto execute  $[[L : C]] =$  execute  $[[C]]$ evaluate  $\llbracket I \rrbracket$  sto = applySto(sto,I) evaluate  $\llbracket N \rrbracket$  sto = value  $\llbracket N \rrbracket$ evaluate  $[-E] = minus(0,m)$ where  $int(m) = evaluate$  [[E]] sto evaluate  $[[E_1 + E_2]]$  sto = int(plus(m,n)) where  $int(m) = evaluate$  [[E<sub>1</sub>] sto and  $int(n) = evaluate$  [[E<sub>2</sub>] sto **:**

# **Error Continuation**

Need expression continuations to treat errors properly.

Chapter 9 102

Scheme (a version of Lisp) has expression continuations as first-class objects.

Without expression continuations, we need to test the results of expressions.

### **Assignment Command**

 $execute[] := E]$  env cont sto = if evaluate [E]] sto=error then errCont sto else cont *updateSto*(sto, I, evaluate [[E]] sto)

#### **If Command**

execute **[if** E **then**  $S_1$  **else**  $S_2$  **]** env cont sto = if evaluate [[E]] sto=error then *errCont* sto else if p then *perform*  $[\![S_1]\!]$  env cont sto else *perform* [[S<sub>2</sub>]] env cont sto where  $bool(p) = evaluate$  [E] sto